## $,$  tushu007.com

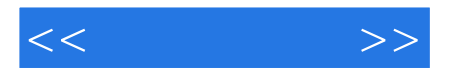

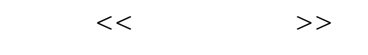

- 13 ISBN 9787115122599
- 10 ISBN 7115122598

出版时间:2004-5-1

 $1 \quad (2004 \quad 1 \quad 1)$ 

页数:210

字数:352000

extended by PDF and the PDF

http://www.tushu007.com

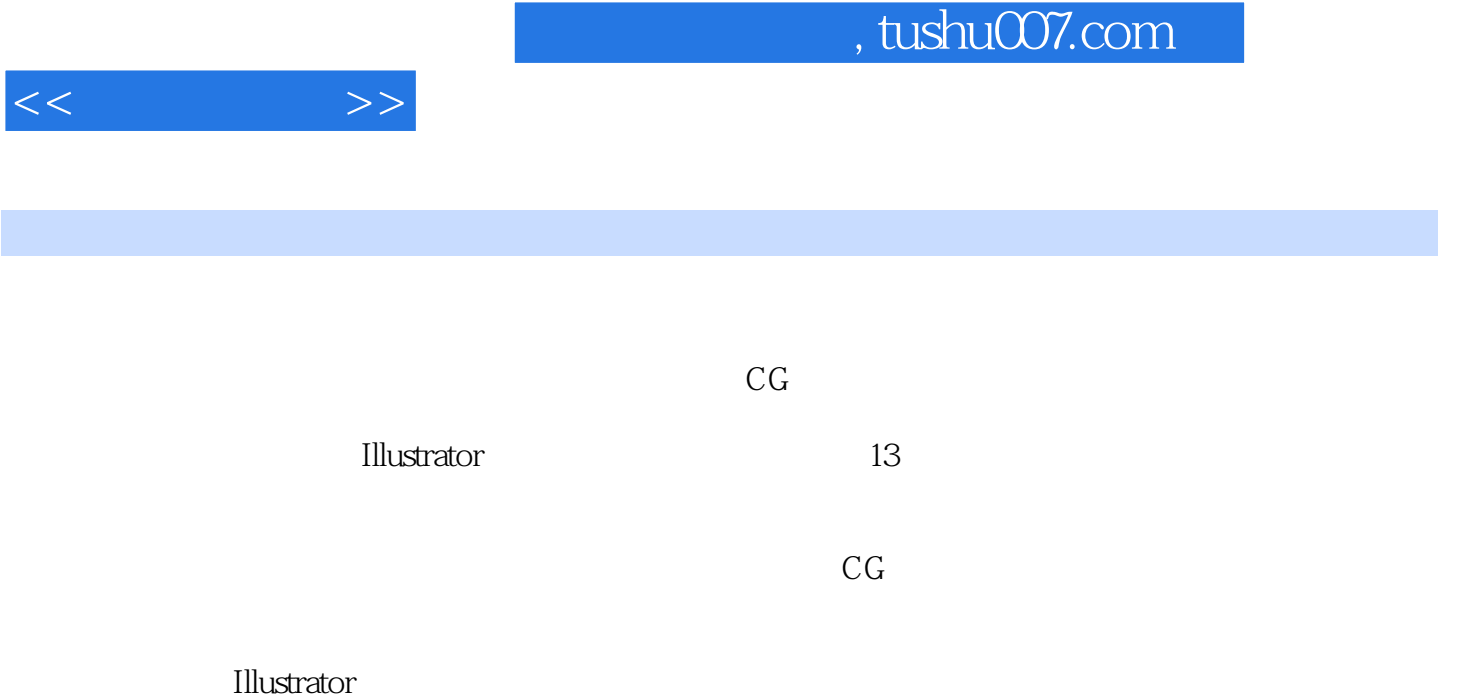

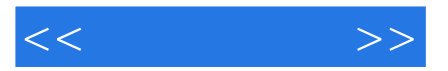

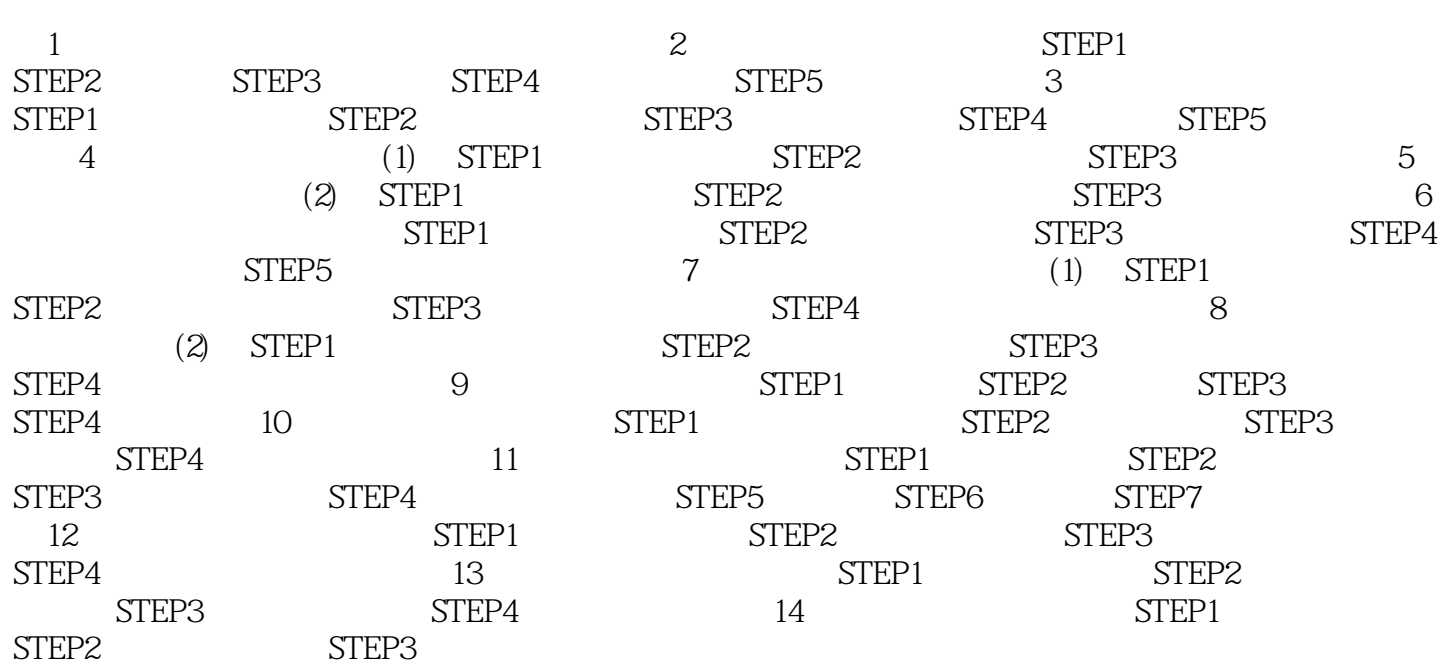

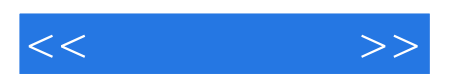

本站所提供下载的PDF图书仅提供预览和简介,请支持正版图书。

更多资源请访问:http://www.tushu007.com